## J2ME

https://www.100test.com/kao\_ti2020/252/2021\_2022\_J2ME\_E4\_B8  $AD_E4_BD_BF_c104252370.htm$ 

内容存储为Image对象,这里认为手机屏幕上显示的是一

个Canvas。完成这一个功能的思想就是使用缓冲机制。我们

 $\sim$  Canvas  $\sim$  Canvas

Image  $\blacksquare$ 

Image Image

 $Camvas$ 

Canvas

SimpleCanvas Canvas  $\blacksquare$ 

 $\blacksquare$ Image,  $\blacksquare$ Canvas

段:class SimpleCanvas extends Canvas{ int w. int h. private Image offImage = null. private boolean buffered = true. public SimpleCanvas(boolean \_buffered){ buffered = \_buffered. w =  $getWidth()$ . h =  $getHeight()$ . if(buffered) offImage = Image.createImage(w,h). } protected void paint(Graphics g) { int  $color = g.getColor()$ . gsetColor(0xFFFFFF). g.fillRect( $QQW, h$ ).  $g.$ setColor(color). Graphics save = g. if(offImage != null)  $g =$ offImage.getGraphics(). //draw the offimage g.setColor(128,128,0). g.fillRoundRect((w-100)/2,(h-60)/2,100,60,5,3). //draw the offimage to the canvas save.drawImage(offImage,0,0,Graphics.TOP|Graphics.LEFT). }

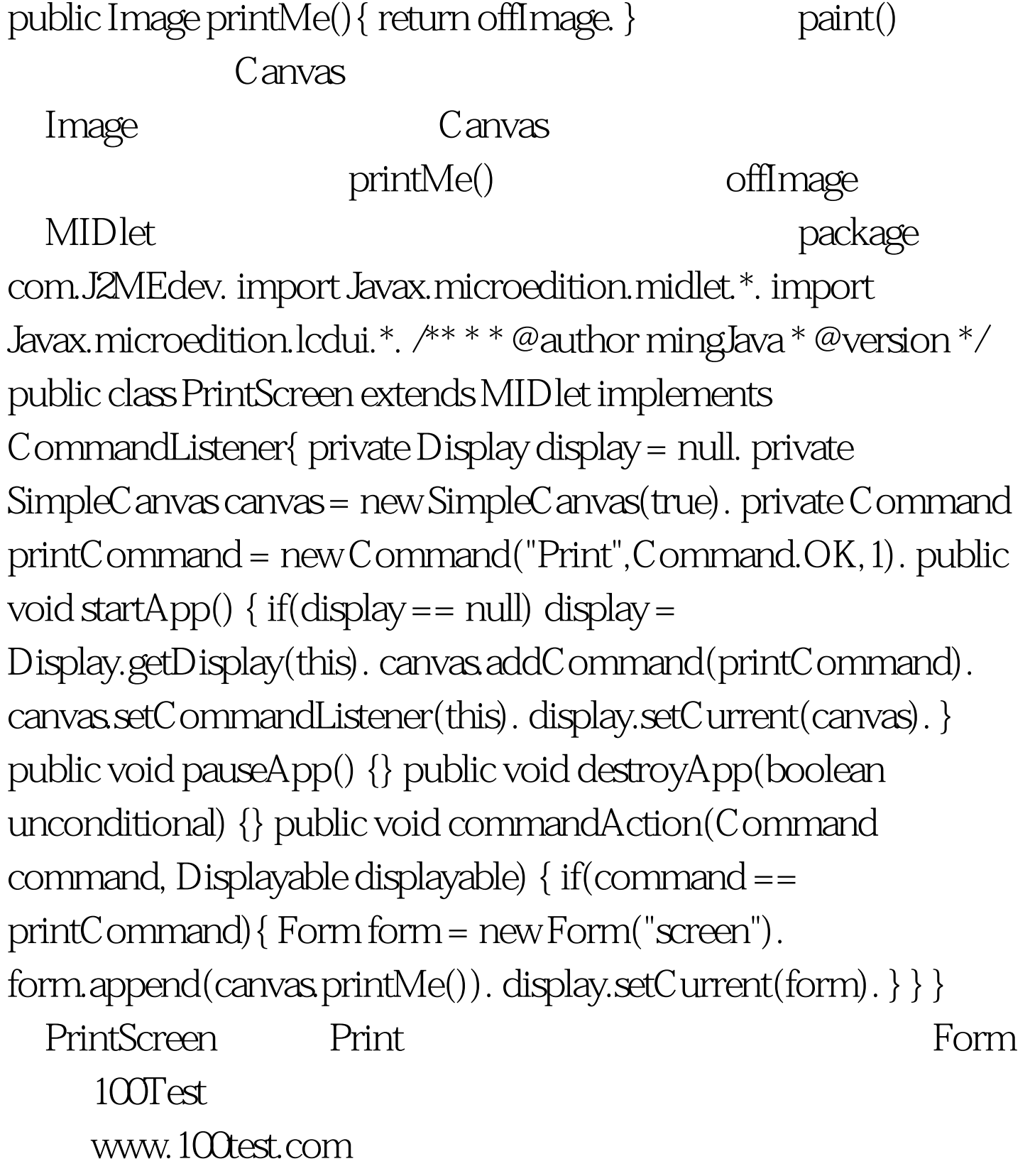